## **Changelog yuuvis® Momentum - Final - 2023 autumn**

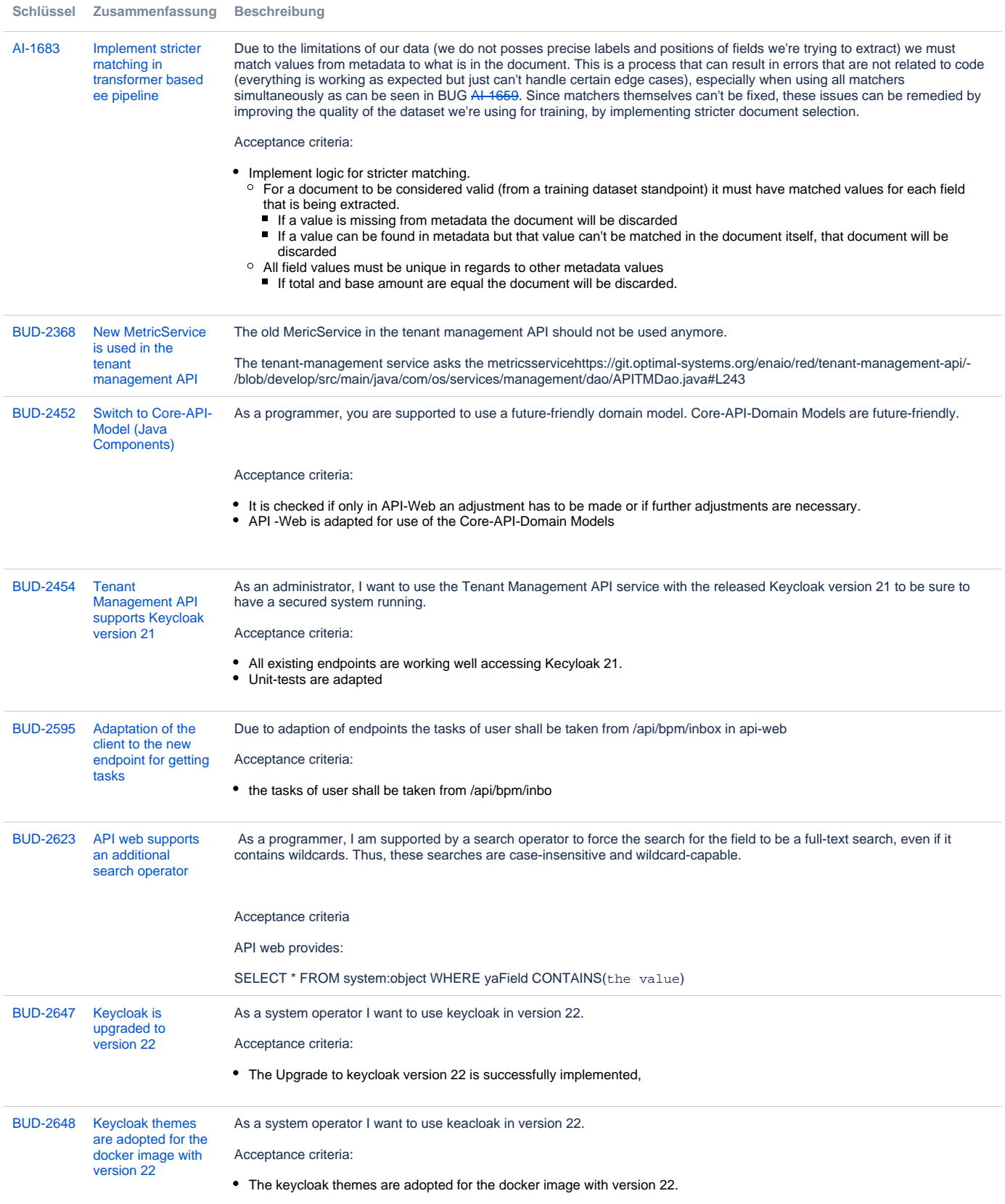

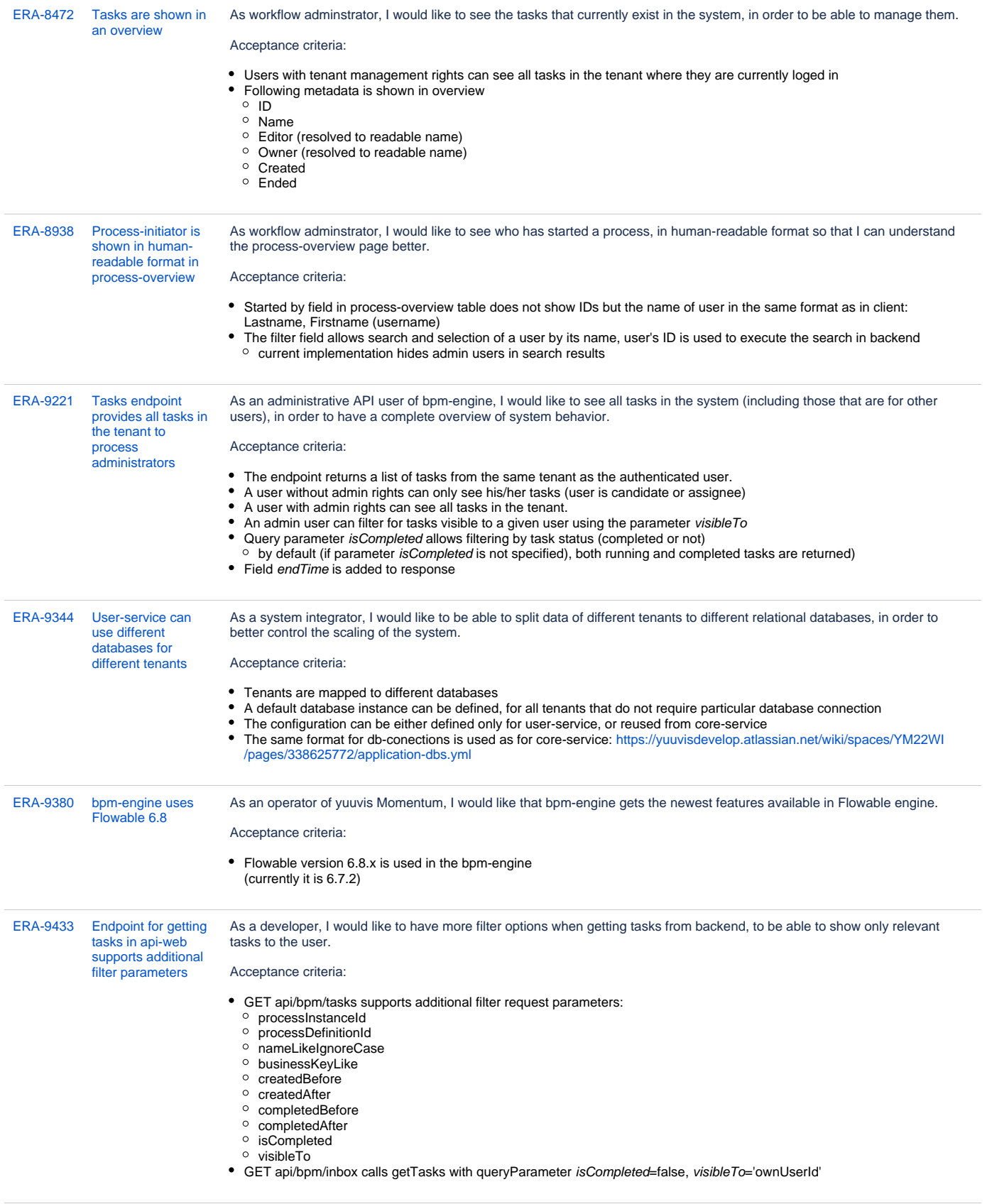

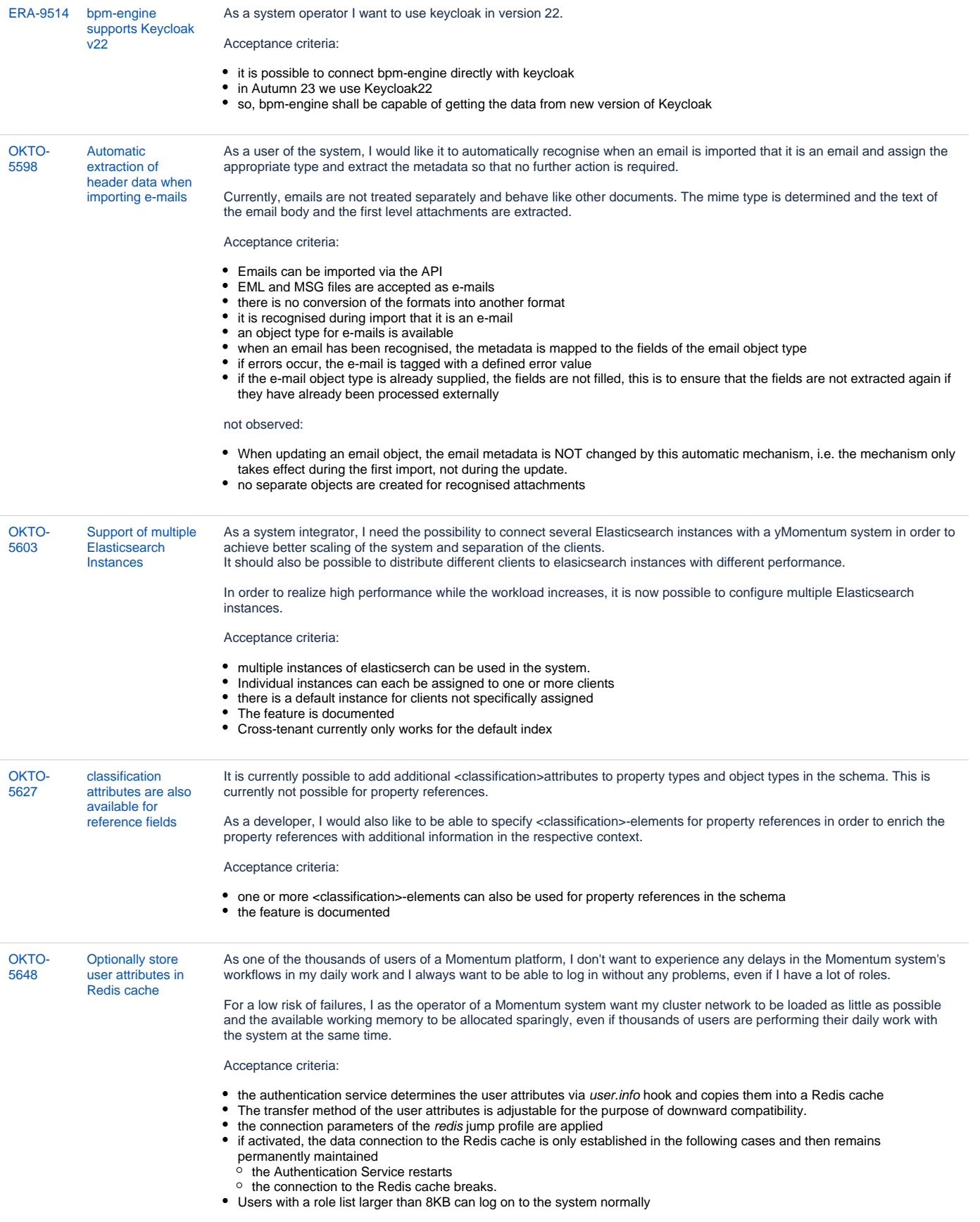

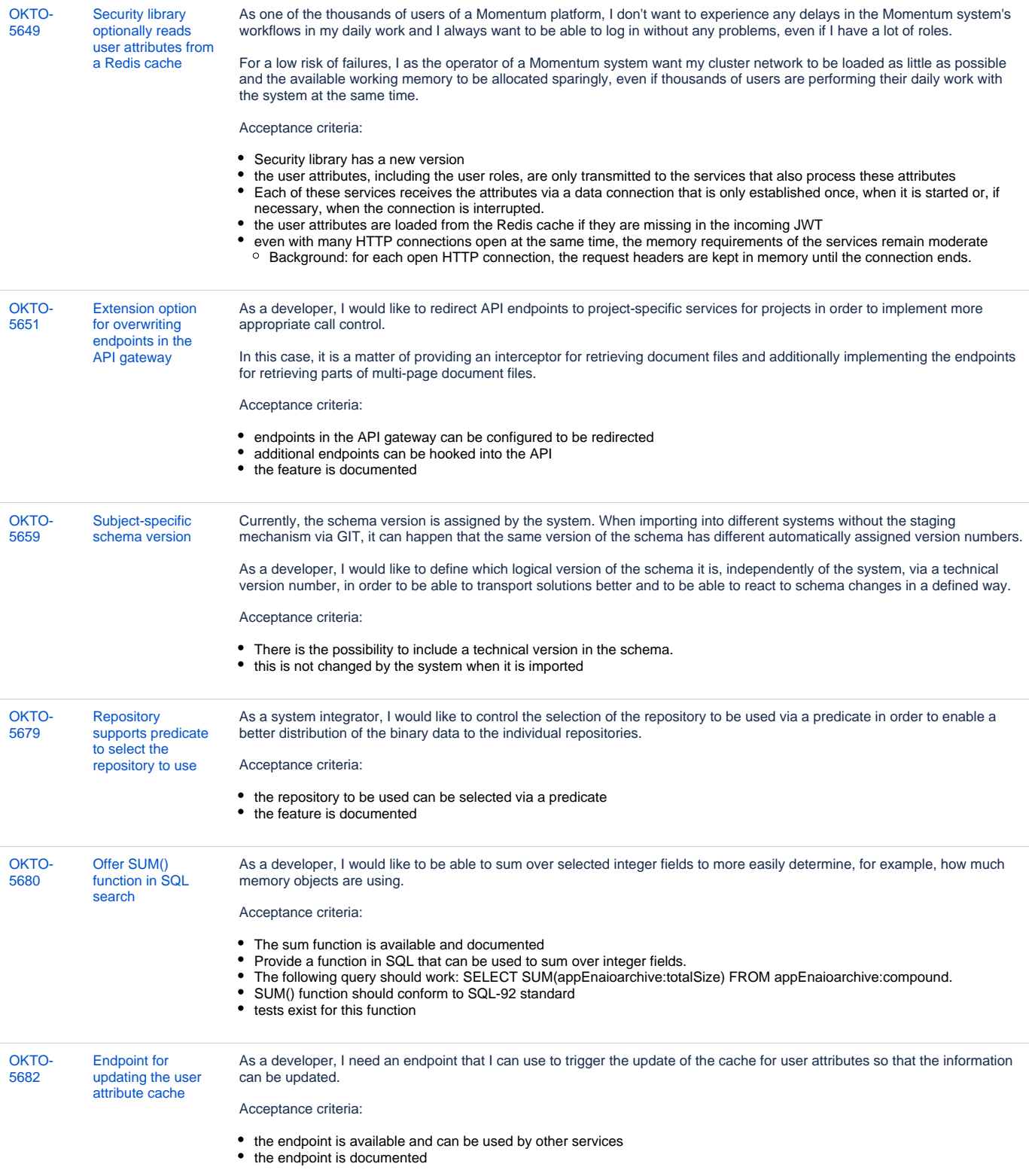

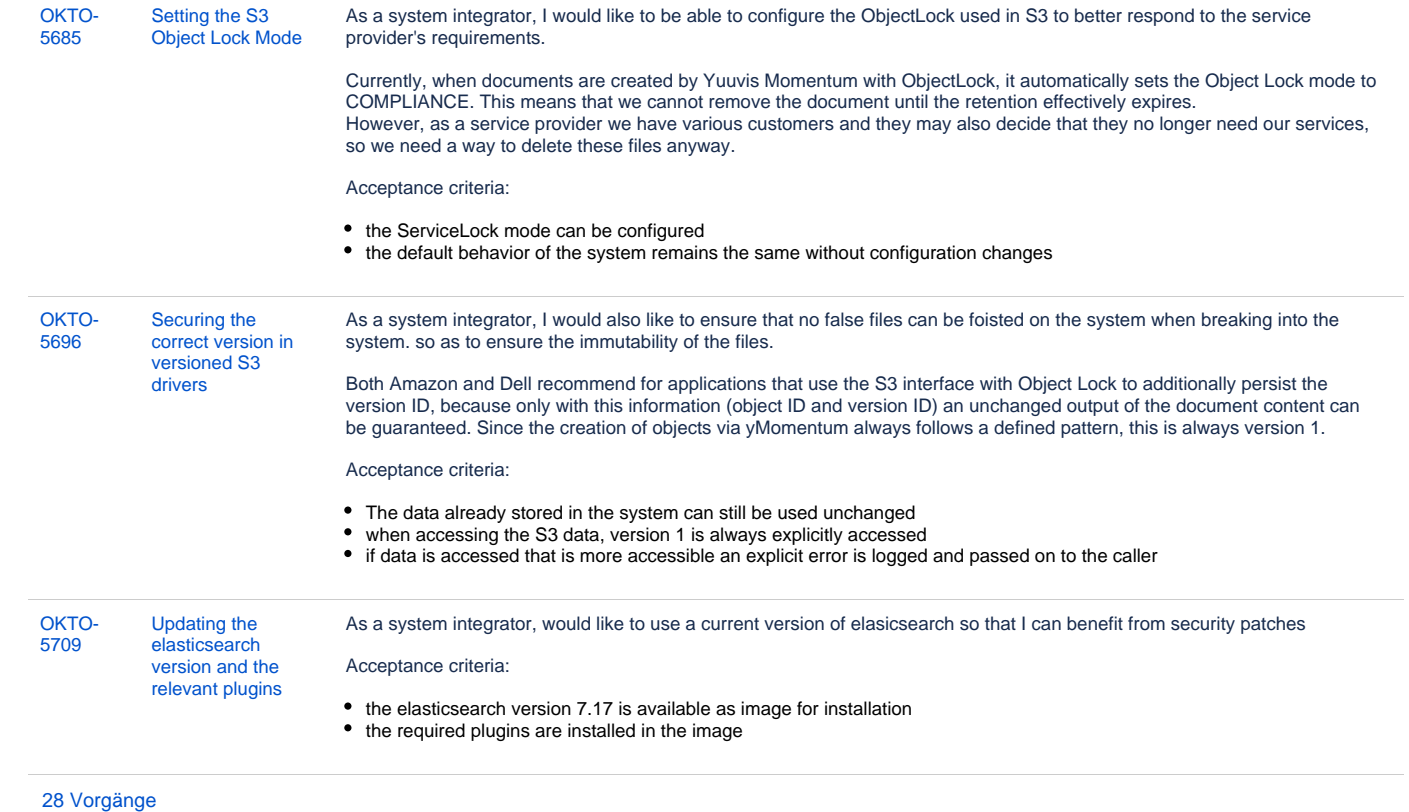